#### CS 110 [Computer Architecture](https://robotics.shanghaitech.edu.cn/courses/ca/22s/)

## *Thread-Level Parallelism (TLP) and OpenMP Intro*

Instructors: **Sören Schwertfeger & Chundong Wang**

https://robotics.shanghaitech.edu.cn/courses/ca/22s/

**School of Information Science and Technology**

**ShanghaiTech University**

**Slides based on UC Berkele** 

## Review

- Amdahl's Law: Serial sections limit speedup
- Flynn Taxonomy
- Intel SSE SIMD Instructions
	- Exploit data-level parallelism in loops
	- One instruction fetch that operates on multiple operands simultaneously
	- 128-bit XMM registers
- SSE Instructions in C
	- Embed the SSE machine instructions directly into C programs through use of Intrinsics
	- Achieve efficiency beyond that of optimizing compiler

#### New-School Machine Structures (It's a bit more complicated!)

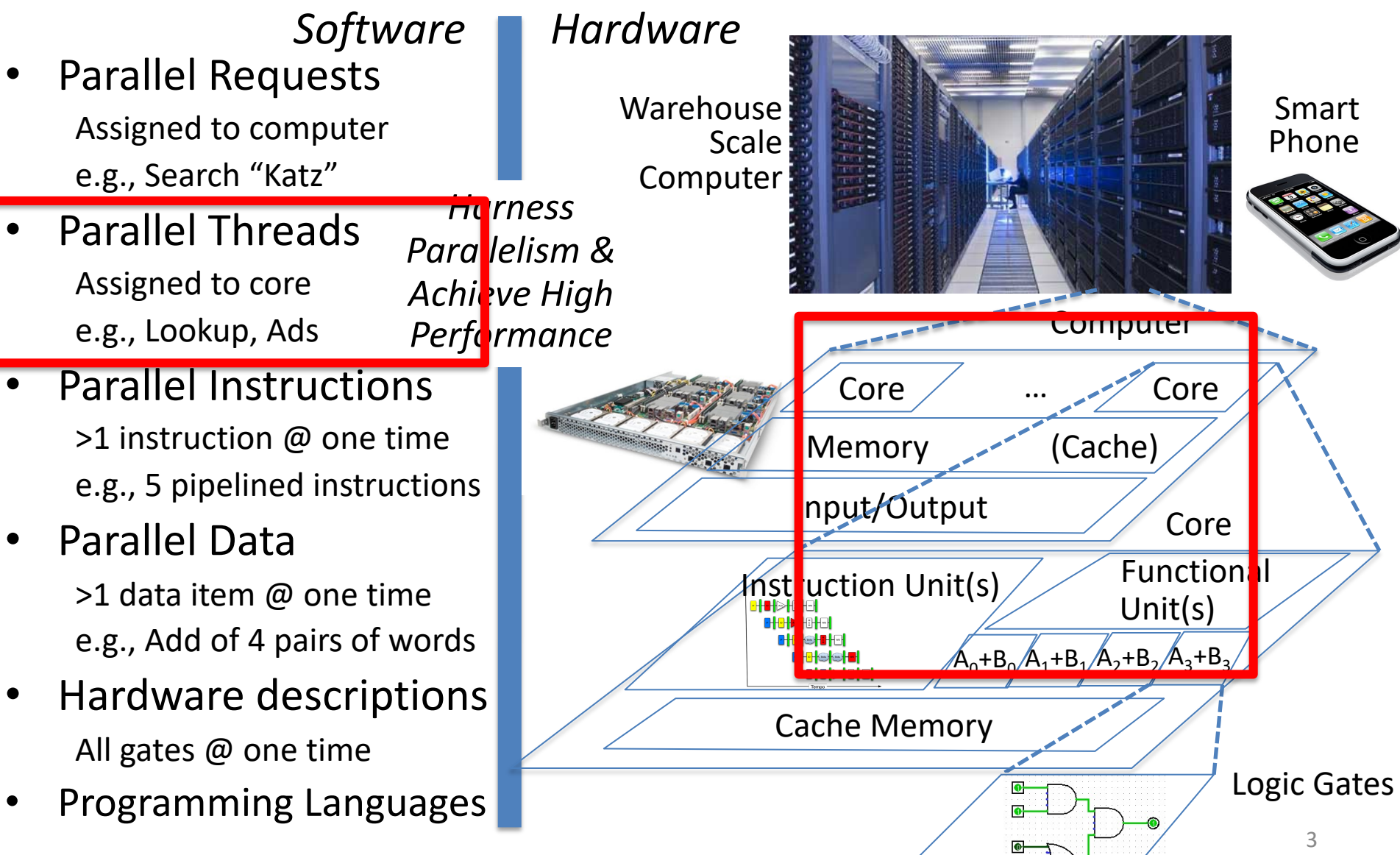

#### Simple Multiprocessor

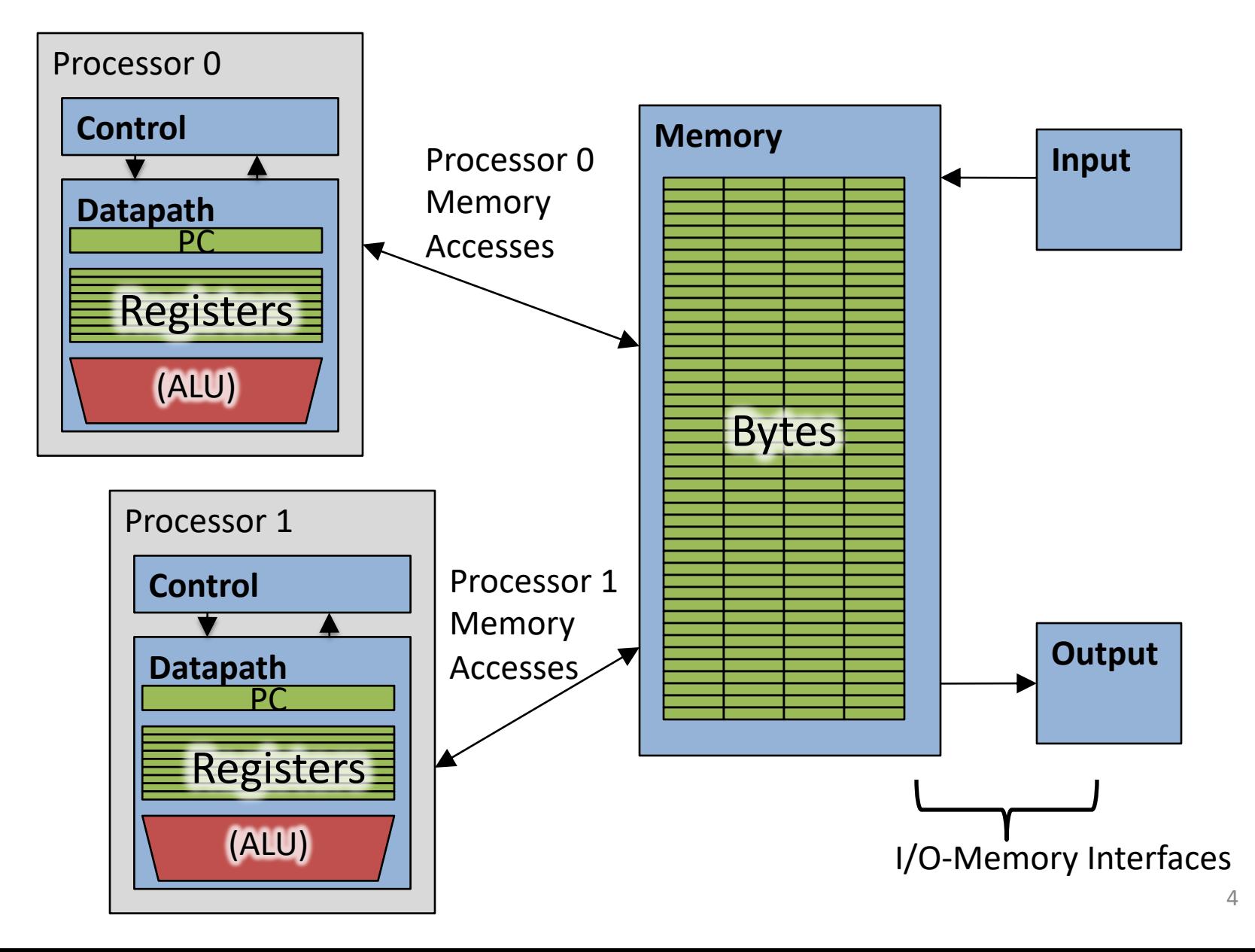

#### 4 Core Processor with Graphics

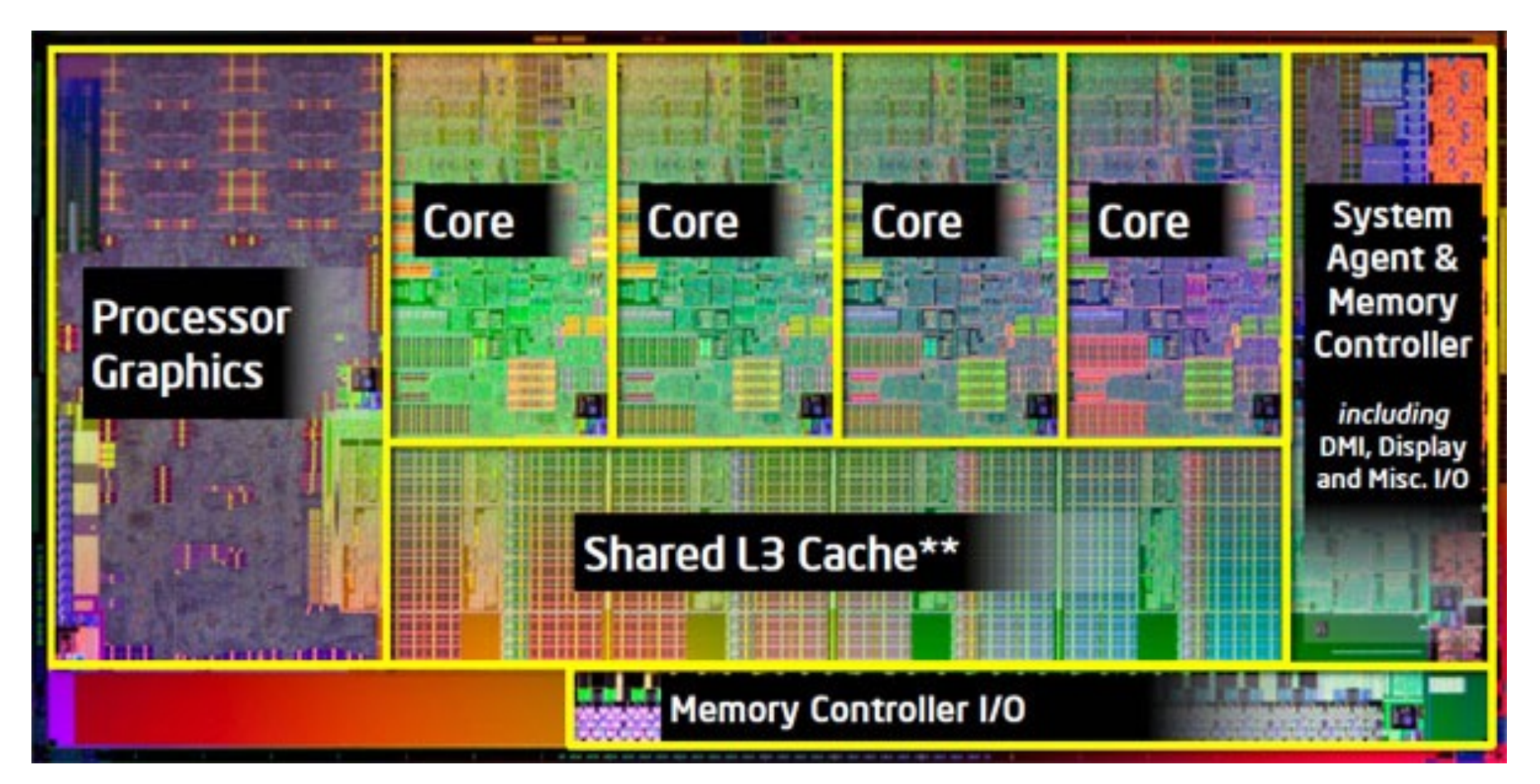

## Multiprocessor Execution Model

- Each processor has its own PC and executes an independent stream of instructions (MIMD)
- Different processors can access the same memory space
	- Processors can communicate via shared memory by storing/loading to/from common locations
- Two ways to use a multiprocessor:
	- 1. Deliver high throughput for independent jobs via job-level parallelism
	- **2. Improve the run time of a single program that has been specially crafted to run on a multiprocessor - a parallel- processing program**

**Use term** *core* **for processor ("Multicore") because "Multiprocessor Microprocessor" too redundant**

#### Transition to Multicore

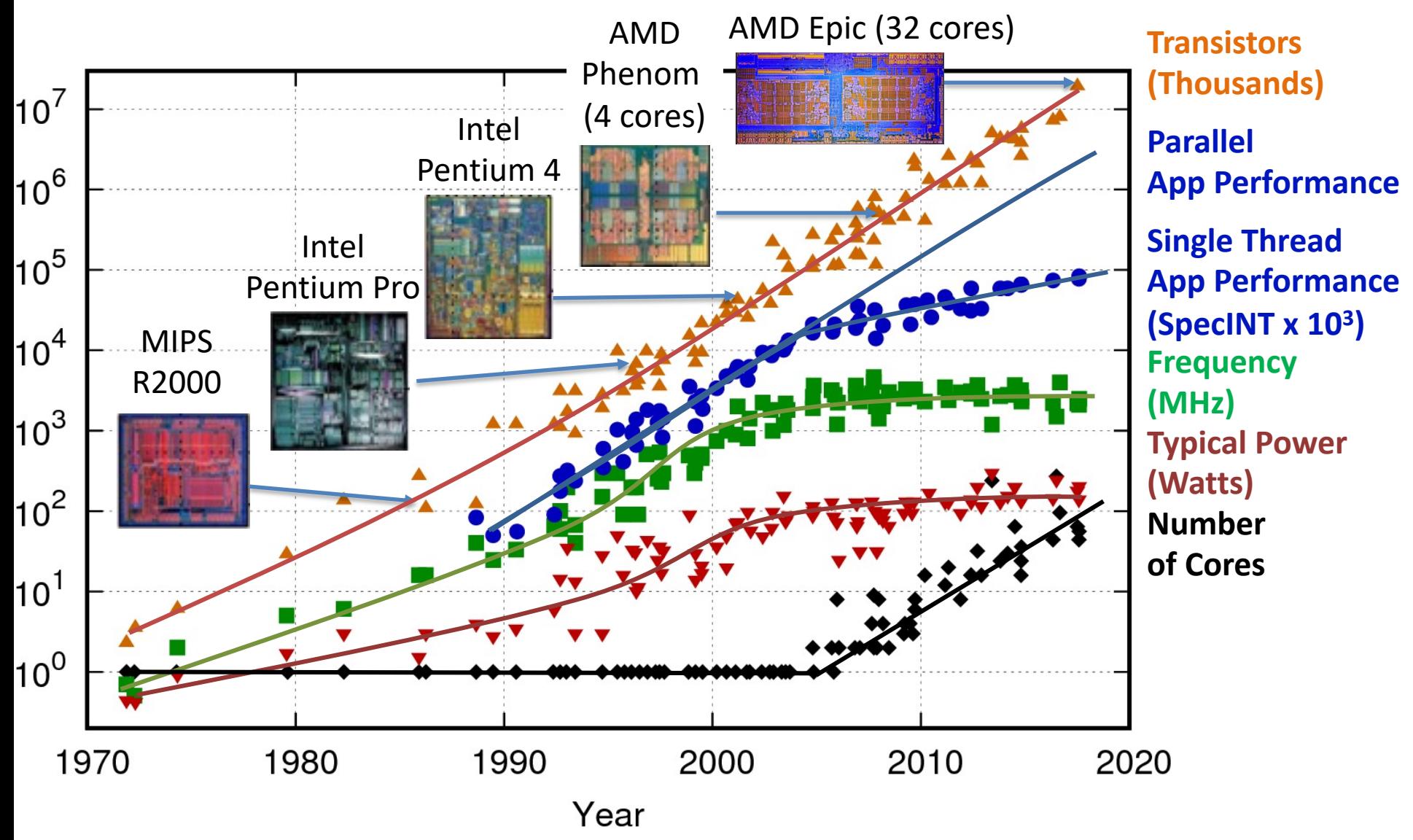

Original data up to the year 2010 collected and plotted by M. Horowitz, F. Labonte, O. Shacham, K. Olukotun, L. Hammond, and C. Batten 7 New plot and data collected for 2010-2017 by K. Rupp

#### Current Multi-Core CPUs

- Intel Core i7: 4-10 real cores
- Intel Core i9: 10-18 real cores
- Intel Xeon Platinum: 16, 24, 26, 28 real cores
- AMD Epyc 2: 8 64 real cores
- Apple A13: 2 (high performance) + 4 (low power) Apple designed ARM CPUs
- Samsung S20 (Samsung Exynos 990): 1 + 3 + 4

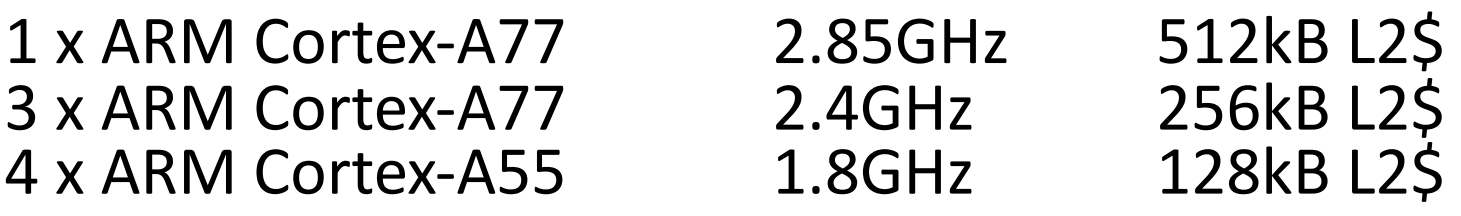

### Parallelism the Only Path to Higher Performance

- Sequential processor performance not expected to increase much, and might go down
- If want apps with more capability, have to embrace parallel processing (SIMD and MIMD)
- In mobile systems, use multiple cores and GPUs
- In warehouse-scale computers, use multiple nodes, and all the MIMD/SIMD capability of each node

# Comparing Types of Parallelism…

- SIMD-type parallelism (Data Parallel)
	- A SIMD-favorable problem can map easily to a MIMD- type fabric
	- SIMD-type fabrics generally offer a much higher *throughput per \$* 
		- Much simpler control logic
		- Classic example: Graphics cards are massive supercomputers compared to the CPU: TeraFLOPS rather than gigaflops
- MIMD-type parallelism (data-dependent Branches!)
	- A MIMD-favorable problem *will not map easily* to a SIMD-type fabric
	- E.g.: some problems work well on GPU (e.g. Deep Learning). Others NOT (e.g. compiler)  $10^{10}$

# Multiprocessors and You

- Only path to performance is parallelism
	- Clock rates flat or declining
	- CPI generally flat
	- SIMD:
		- 2011: 256b Intel & AMD
		- 2016: 512b Intel & Fujitsu A64FX
		- X: 1024b specified no CPU planned yet
		- GPUs: massive SIMD
	- MIMD: Add 2 cores every 2 years: 2, 4, 6, 8, 10, …
- Key challenge is to craft parallel programs that have high performance on multiprocessors as the number of processors increase  $-$  i.e., that scale
	- Scheduling, load balancing, time for synchronization, overhead for communication

#### Threads

- *Thread:* a sequential flow of instructions that performs some task
- Each thread has a PC + processor registers and accesses the shared memory
- Each processor provides one (or more) *hardware* threads that actively execute instructions
- Operating system multiplexes multiple *software* threads onto the available hardware threads

# Operating System Threads

- Give the *illusion* of many active threads by time-<br>multiplexing software threads onto hardware threads
- Remove a software thread from a hardware thread by interrupting its execution and saving its registers and PC into memory
	- Also if one thread is blocked waiting for network access or user input
- Can make a different software thread active by loading its registers into a hardware thread's registers and jumping to its saved PC

# Hardware Multithreading (Hyperthreading)

• Basic idea: Processor resources are expensive and should not be left idle

– Long memory latency to memory on cache miss?

- Hardware switches threads to bring in other useful work while waiting for cache miss
	- Cost of thread context switch must be much less than cache miss latency
- Put in redundant hardware so don't have to save context on every thread switch:

– PC, Registers

- Attractive for apps with abundant TLP
	- Commercial multi-user workloads

## Hardware Multithreading (Hyperthreading)

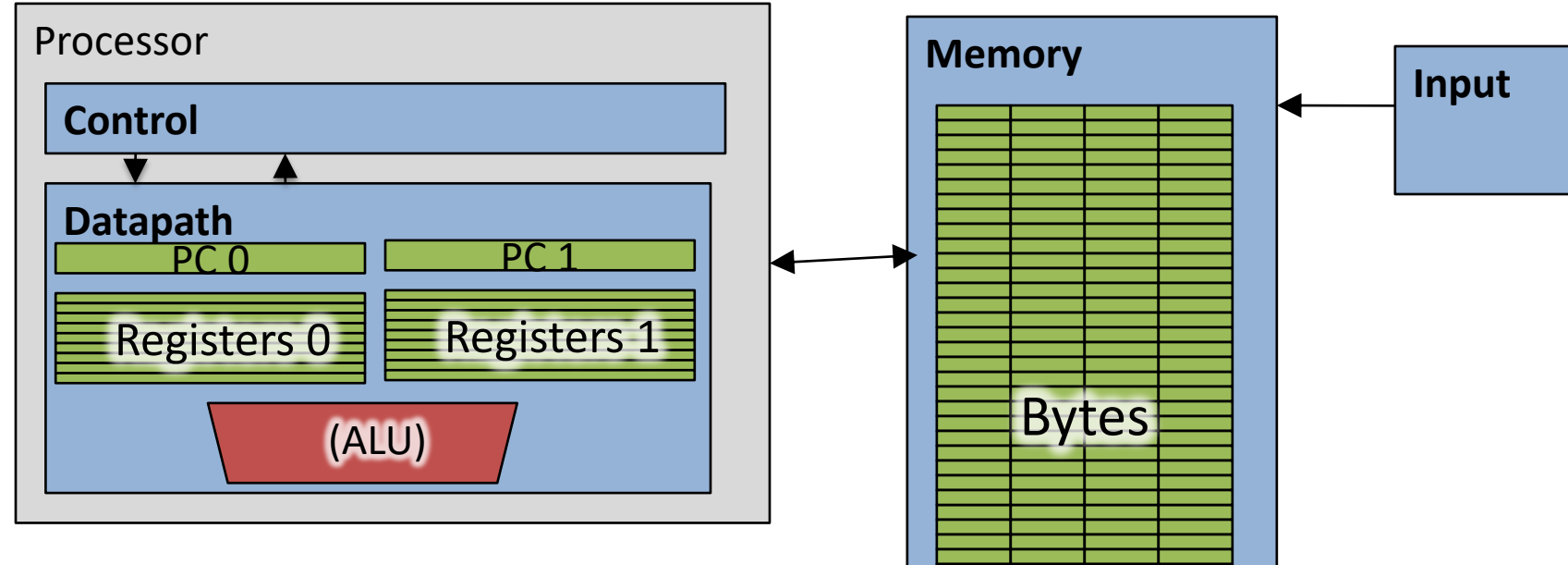

- Two copies of PC and Registers inside processor hardware
- Looks like two processors to software (hardware thread 0, hardware thread 1)
- Control logic decides which instructions to issue next – can be from different threads!

I/O-Memory Interfaces

**Output**

#### Hyper-threading (simplified)

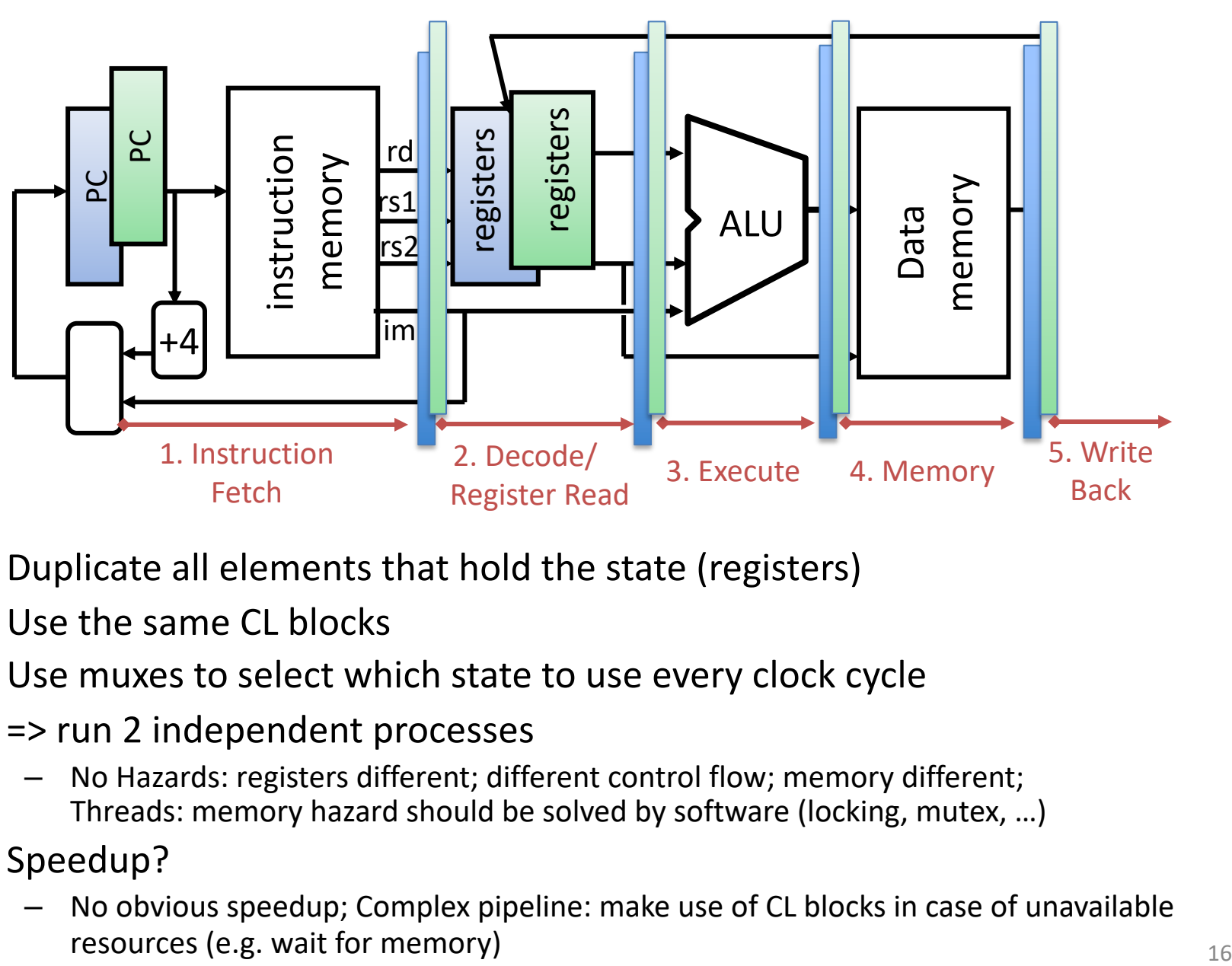

- Duplicate all elements that hold the state (registers)
- Use the same CL blocks
- Use muxes to select which state to use every clock cycle
- = > run 2 independent processes
	- No Hazards: registers different; different control flow; memory different; Threads: memory hazard should be solved by software (locking, mutex, …)
- Speedup?
	- No obvious speedup; Complex pipeline: make use of CL blocks in case of unavailable

## 100s of (Mostly Dead) Parallel Programming Languages

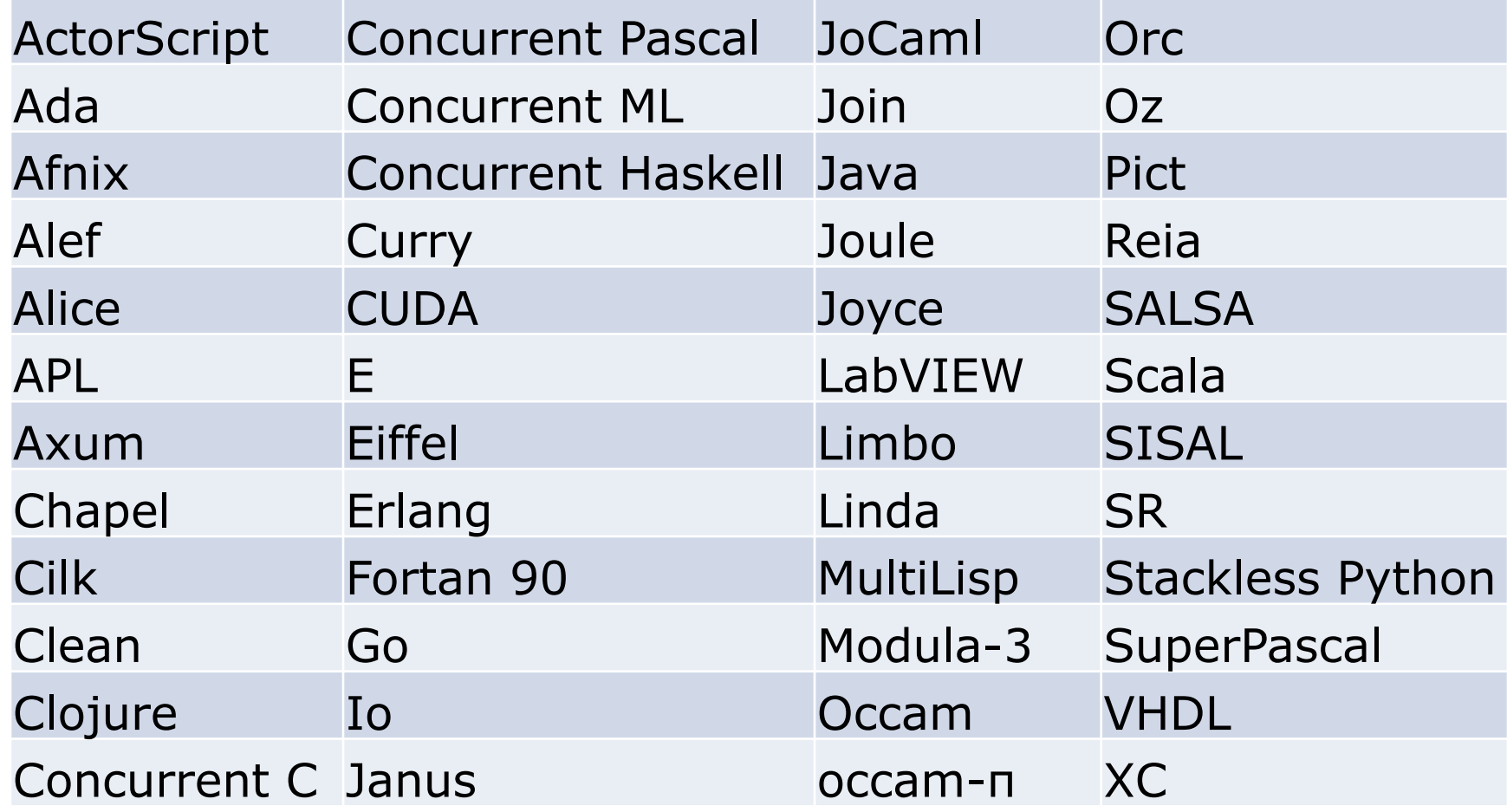

# OpenMP

- OpenMP is a language extension used for multi-threaded, shared-memory parallelism
	- Compiler Directives (inserted into source code)
	- Runtime Library Routines (called from your code)
	- Environment Variables (set in your shell)
- Portable
- Standardized
- Easy to compile:  $cc$  –fopenmp name.c

## Shared Memory Model with Explicit Thread-based Parallelism

• Multiple threads in a shared memory environment, explicit programming model with full programmer control over parallelization

#### • **Pros:**

- Takes advantage of shared memory, programmer need not worry (that much) about data placement
- Compiler directives are simple and easy to use
- Legacy serial code does not need to be rewritten
- **Cons:**
	- Code can only be run in shared memory environments
	- Compiler must support OpenMP

# OpenMP in CS110

- OpenMP is built on top of C, so you don't have to learn a whole new programming language
	- $-$  Make sure to add  $\#$ include  $\langle$ omp.h>
	- $-$  Compile with flag:  $qcc -f$ openmp
	- Mostly just a few lines of code to learn
- You will NOT become experts at OpenMP
	- Use slides as reference, will learn to use in lab
- **Key ideas:**
	- Shared vs. Private variables
	- OpenMP directives for parallelization, work sharing, synchronization

# OpenMP Programming Model

• **Fork - Join Model:**

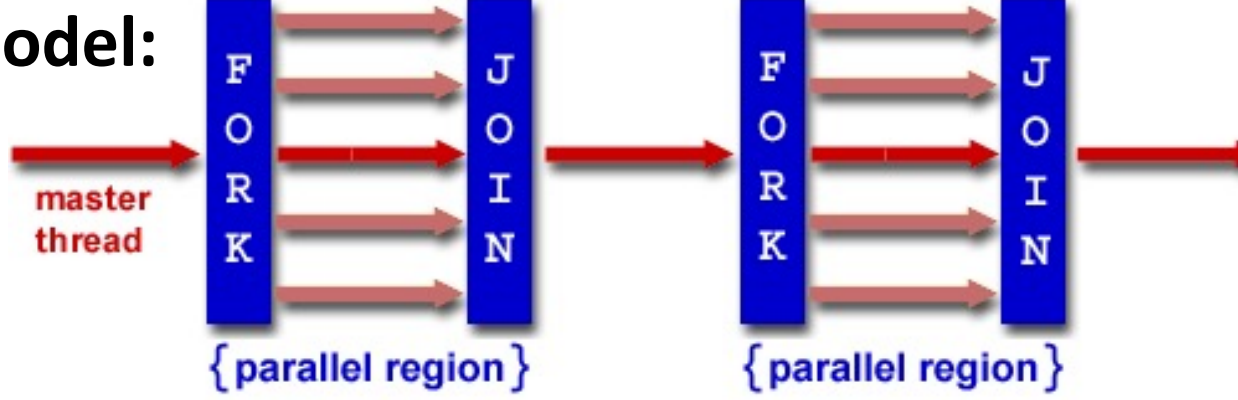

- OpenMP programs begin as single process (*master thread*) and executes sequentially until the first parallel region construct is encountered
	- *FORK:* Master thread then creates a team of parallel threads
	- Statements in program that are enclosed by the parallel region construct are executed in parallel among the various threads
	- *JOIN:* When the team threads complete the statements in the parallel region construct, they synchronize and terminate, leaving only the master thread

## OpenMP Extends C with Pragmas

- *Pragmas* are a preprocessor mechanism C provides for language extensions
- Commonly implemented pragmas: structure packing, symbol aliasing, floating point exception modes (not covered)
- Good mechanism for OpenMP because compilers that don't recognize a pragma are supposed to ignore them
	- Runs on sequential computer even with embedded pragmas

## parallel Pragma and Scope

• Basic OpenMP construct for parallelization:

#pragma omp parallel  $\{$ /\* code goes here \*/ } This is annoying, but curly brace MUST go on separate line from #pragma

- *Each* thread runs a copy of code within the block
- Thread scheduling is *non-deterministic*
- OpenMP default is *shared* variables

– To make private, need to declare with pragma: #pragma omp parallel private (x)

## Thread Creation

- How many threads will OpenMP create?
- Defined by **OMP\_NUM\_THREADS**  environment variable (or code procedure call)
	- Set this variable to the maximum number of threads you want OpenMP to use
	- Usually equals the number of physical cores \* number of threads/core in the underlying hardware on which the program is run

# What Kind of Threads?

- OpenMP threads are operating system (software) threads.
- OS will multiplex requested OpenMP threads onto available hardware threads.
- Hopefully each gets a real hardware thread to run on, so no OS-level time-multiplexing.
- But other tasks on machine can also use hardware threads!
	- And you may want more threads than hardware if you have a lot of I/O so that while waiting for I/O other threads can run

#### OMP\_NUM\_THREADS

- OpenMP intrinsic to set number of threads: omp set num threads(x);
- OpenMP intrinsic to get number of threads: num th =  $omp$  get num threads();
- OpenMP intrinsic to get Thread ID number: th ID =  $omp$  get thread num();

### Parallel Hello World

```
#include <stdio.h>
#include <omp.h>
int main () {
  int nthreads, tid;
  /* Fork team of threads with private var tid */
  #pragma omp parallel private(tid)
  \{tid = omp_get_thread_num(); /* get thread id */
    printf("Hello World from thread = \delta d \n\cdot", tid);
    if (tid == 0) {
     /* Only master thread does this */
      nthreads = omp get num threads();
      printf("Number of threads = \partial \ln", nthreads);
    }
  } /* All threads join master and terminate */
}
```
## Results

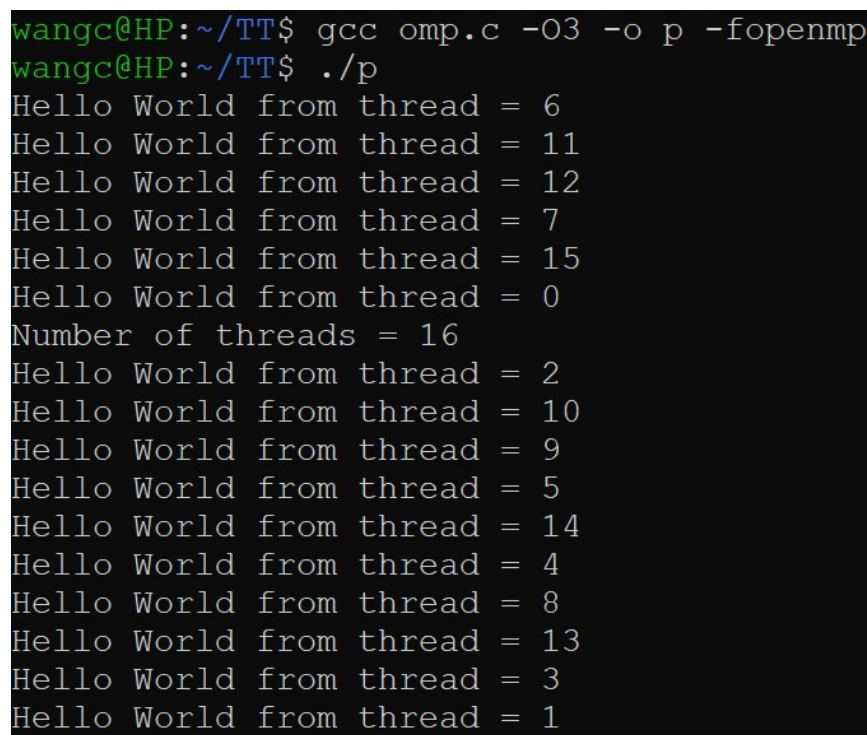

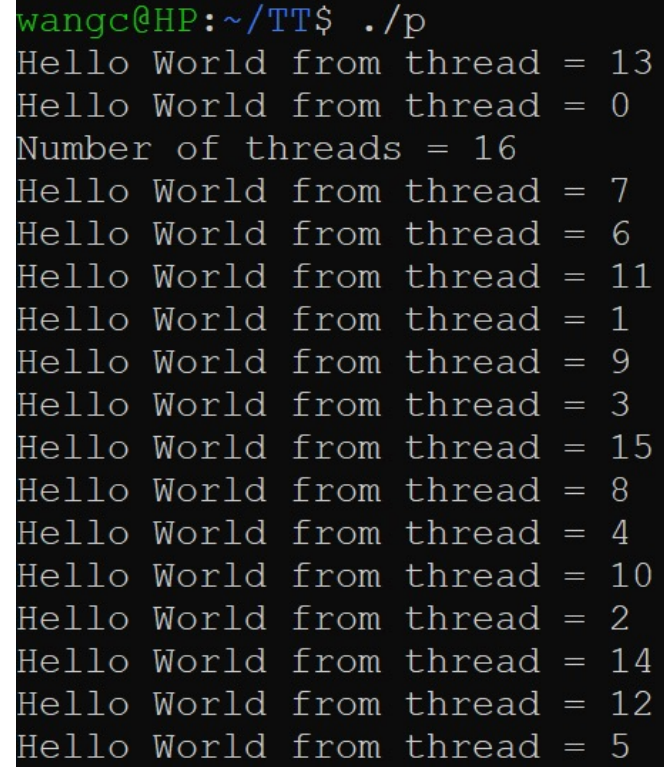

#### omp\_set\_num\_threads

```
#include <stdio.h>
#include <omp.h>
int main () {
 int nthreads, tid;
 omp set num threads(8); // Newly-added here.
 /* Fork team of threads with private var tid */
 #pragma omp parallel private(tid)
  \{tid = omp_get_thread_num(); /* get thread id */
   printf("Hello World from thread = \delta d \n\cdot", tid);
   if (tid == 0) {
    /* Only master thread does this */
     nthreads = omp get num threads();
     printf("Number of threads = \partial \ln", nthreads);
   }
    } /* All threads join master and terminate */
} 29
```
#### omp\_set\_num\_threads

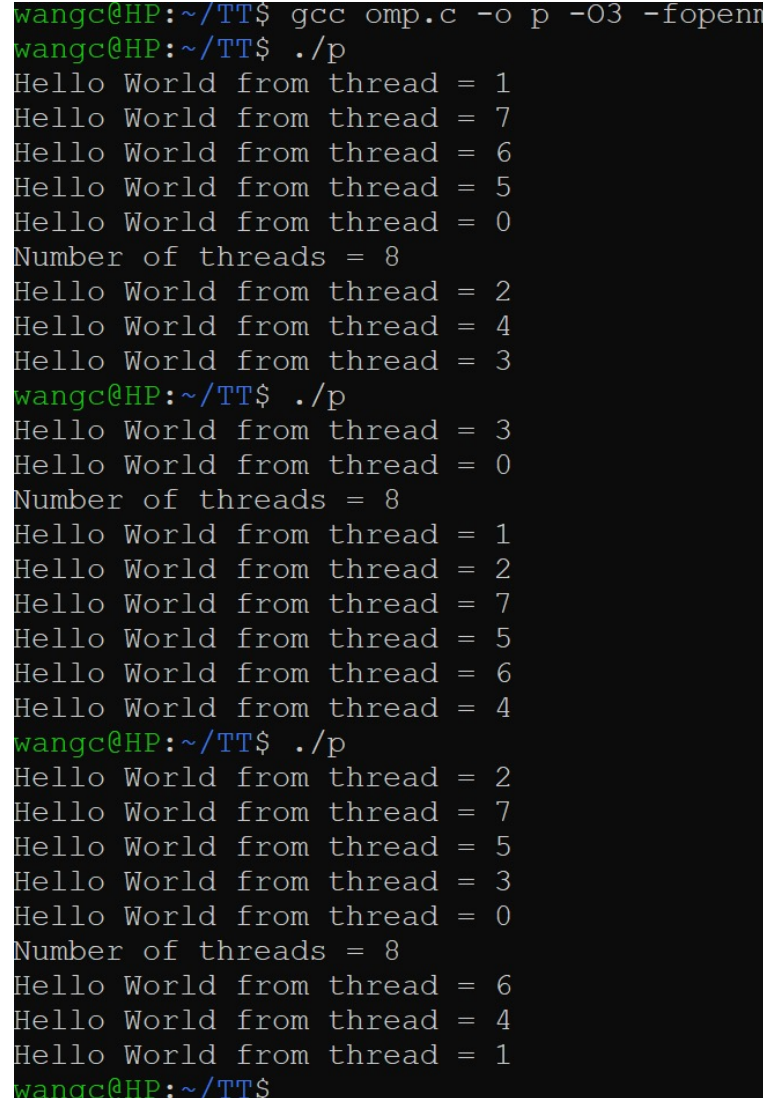

## Data Races and Synchronization

- Two memory accesses form a *data race* if from different threads to same location, and at least one is a write, and they occur one after another
- If there is a data race, result of program can vary depending on chance (which thread first?)
- Avoid data races by synchronizing writing and reading to get deterministic behavior
- Synchronization done by user-level routines that rely on hardware synchronization instructions
- (more later)

# Lock Synchronization (1/2)

- Use a "Lock" to grant access to a region (*critical section*) so that only one thread can operate at a time
	- Need all processors to be able to access the lock, so use a location in shared memory as *the lock*
- Processors read lock and either wait (if locked) or set lock and go into critical section
	- **0** means lock is free / open / unlocked / lock off
	- **1** means lock is set / closed / locked / lock on

# Lock Synchronization (2/2)

• Pseudocode:

Check lock Set the lock Critical section (e.g. change shared variables) Unset the lock Can loop/idle here if locked

### Possible Lock Implementation

• Lock (a.k.a. busy wait)

Get lock:  $\qquad$  # s0 -> addr of lock addiu t1, zero,  $1 + t1 =$  Locked value Loop:  $lw$  t0,0(s0)  $#$  load lock bne t0,zero,Loop # loop if locked Lock: sw t1,0(s0) # Unlocked, so lock

#### • Unlock

Unlock: sw zero,0(s0)

• Any problems with this?

#### Possible Lock Problem

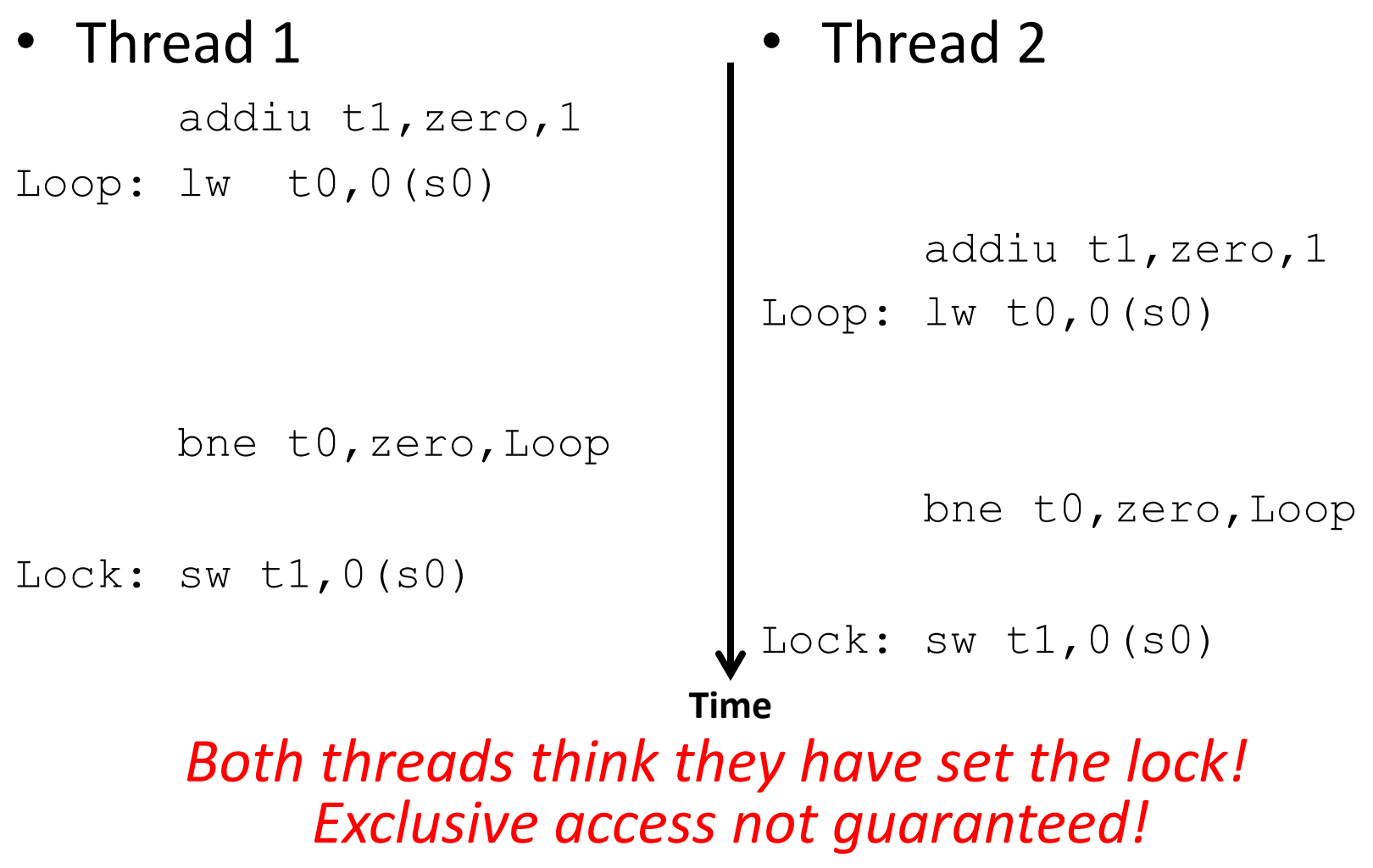

## Hardware Synchronization

- Hardware support required to prevent an interloper (another thread) from changing the value
	- *Atomic* read/write memory operation
	- No other access to the location allowed between the read and write
- How best to implement in software?
	- Single instr? Atomic swap of register  $\leftrightarrow$  memory
	- Pair of instr? One for read, one for write
- Needed even on uniprocessor systems
	- Interrupts can happen: can trigger thread context switches...

## RISC-V: Two solutions!

- Option 1: Read/Write Pairs
	- Pair of instructions for "linked" read and write
	- Load reserved and Store conditional
	- No other access permitted between read and write
		- Must use *shared memory* (multiprocessing)
- Option 2: Atomic Memory Operations  $-$  Atomic swap of register  $\leftrightarrow$  memory

# Read/Write Pairs

- Load reserved: **lr rd, rs**
	- Load the word pointed to by **rs** into **rd**, and add a reservation
- Store conditional: **sc rd, rs1, rs2** 
	- Store the value in **rs2** into the memory location pointed to by **rs1**, only if the reservation is still valid and set the status in **rd**
		- Returns 0 (success) if location has not changed since the **lr**
		- Returns nonzero (failure) if location has changed: *Actual store will not take place*

## Synchronization in RISC-V Example

- Atomic swap (to test/set lock variable)
- Exchange contents of register and memory:  $s4 \leftrightarrow \text{Mem}(s1)$

#### **try:**

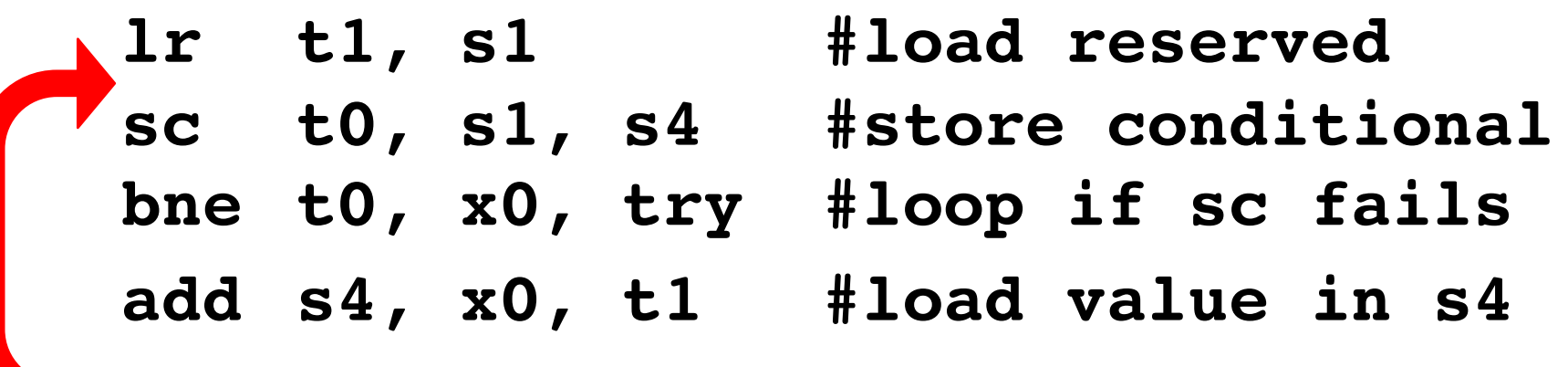

**sc** would fail if another thread executes **sc** here

## And in Conclusion, …

- Sequential software is slow software – SIMD and MIMD only path to higher performance
- Multithreading increases utilization, Multicore more processors (MIMD)
- OpenMP as simple parallel extension to C
	- Threads, Parallel for, private, critical sections, …
	- $\approx$  C: small so easy to learn, but not very high level and it's easy to get into trouble